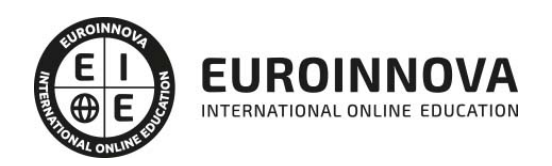

Curso de GitHub: Experto en Gestión de Versiones y Proyectos Software

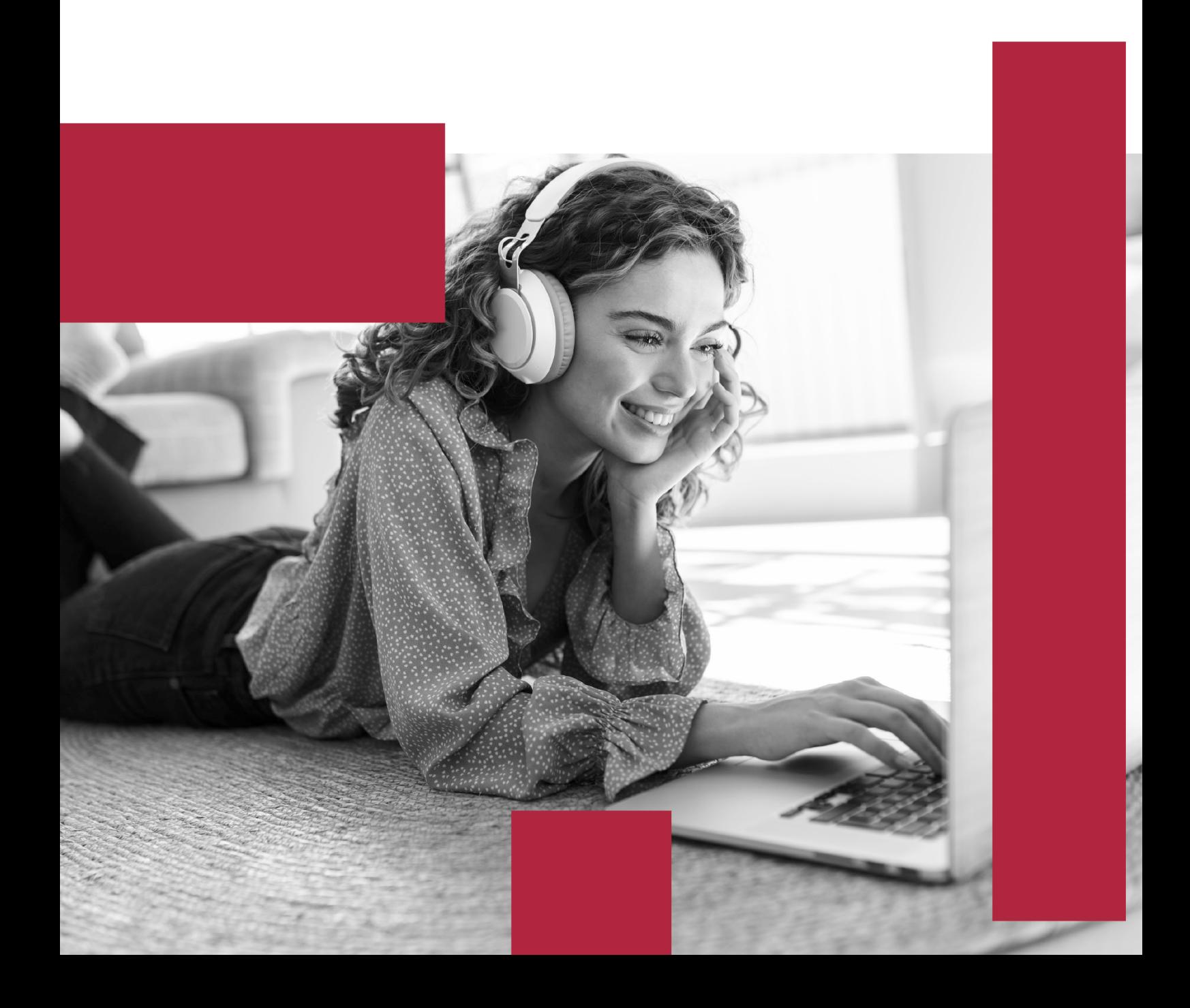

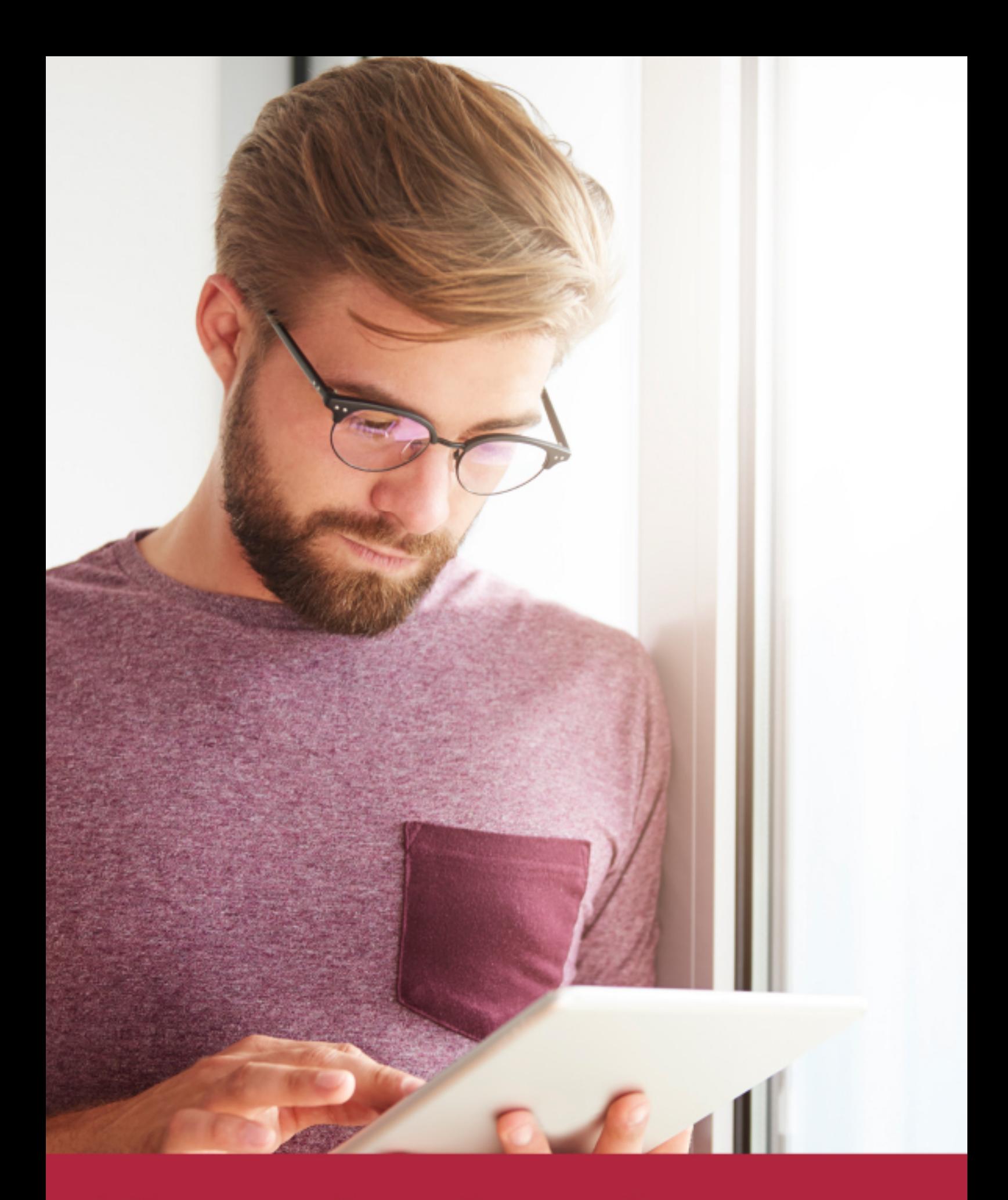

Elige aprender en la escuela líder en formación online

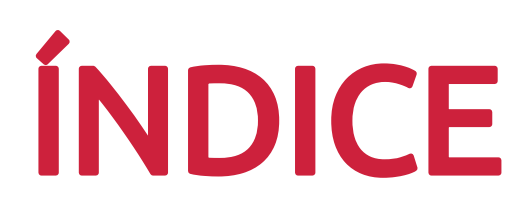

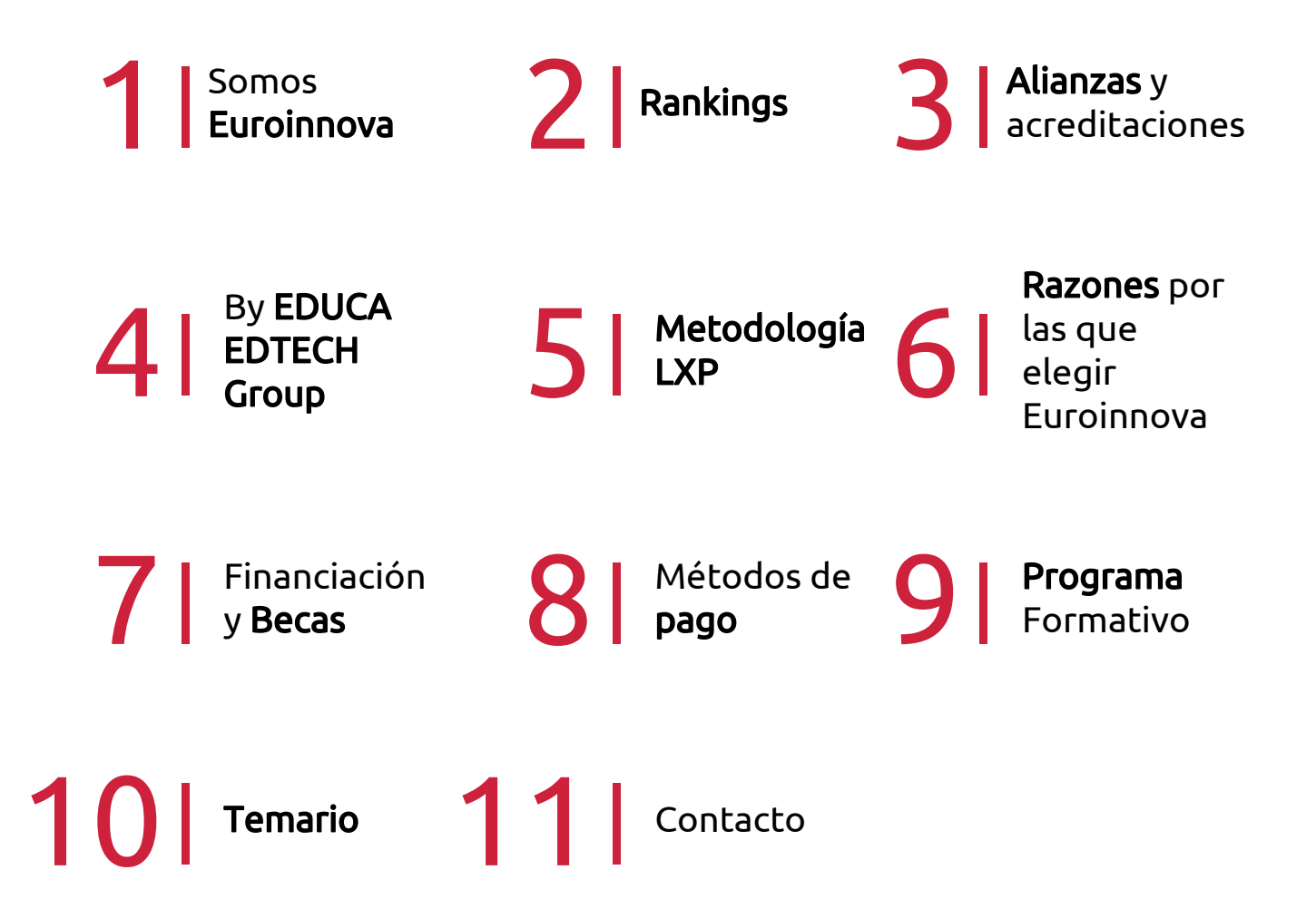

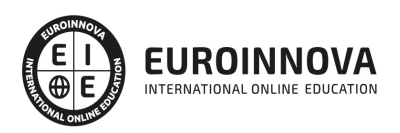

## SOMOS EUROINNOVA

Euroinnova International Online Education inicia su actividad hace más de 20 años. Con la premisa de revolucionar el sector de la educación online, esta escuela de formación crece con el objetivo de dar la oportunidad a sus estudiandes de experimentar un crecimiento personal y profesional con formación eminetemente práctica.

Nuestra visión es ser una institución educativa online reconocida en territorio nacional e internacional por ofrecer una educación competente y acorde con la realidad profesional en busca del reciclaje profesional. Abogamos por el aprendizaje significativo para la vida real como pilar de nuestra metodología, estrategia que pretende que los nuevos conocimientos se incorporen de forma sustantiva en la estructura cognitiva de los estudiantes.

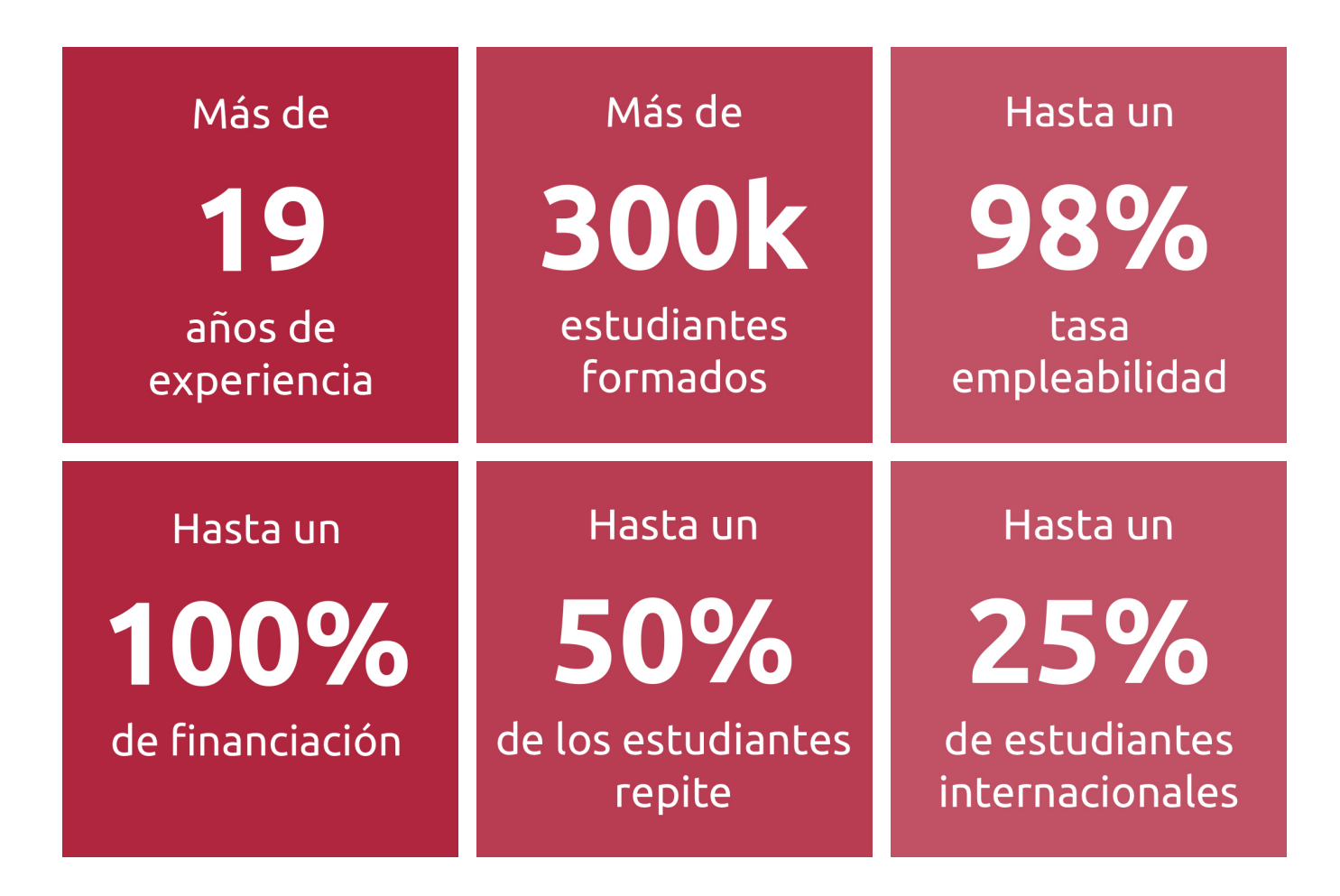

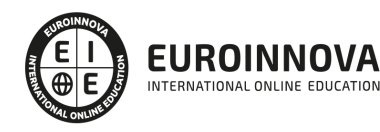

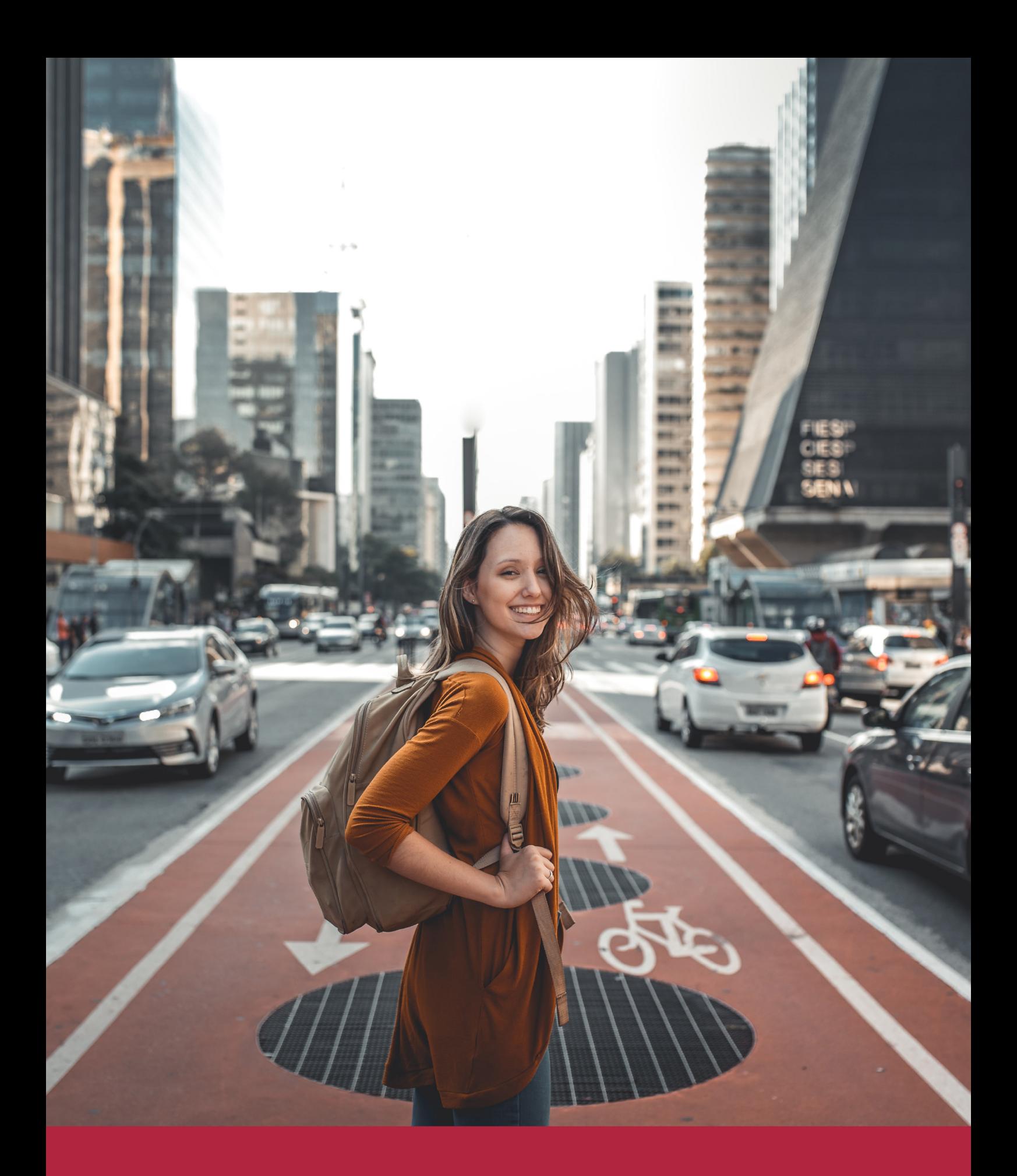

Desde donde quieras y como quieras, Elige Euroinnova

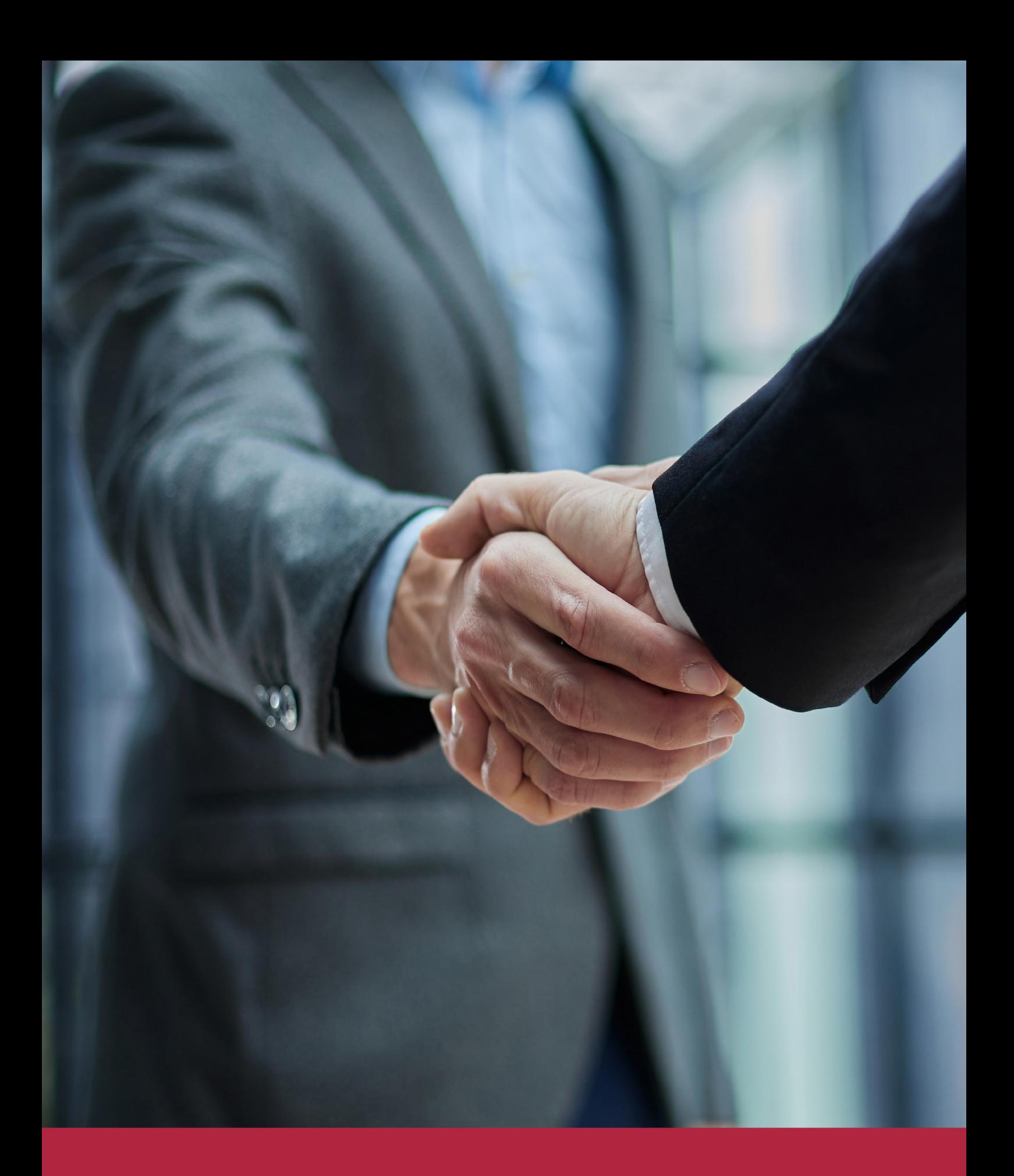

QS, sello de excelencia académica Euroinnova: 5 estrellas en educación online

## RANKINGS DE EUROINNOVA

Euroinnova International Online Education ha conseguido el reconocimiento de diferentes rankings a nivel nacional e internacional, gracias por su apuesta de democratizar la educación y apostar por la innovación educativa para lograr la excelencia.

Para la elaboración de estos rankings, se emplean indicadores como la reputación online y offline, la calidad de la institución, la responsabilidad social, la innovación educativa o el perfil de los profesionales.

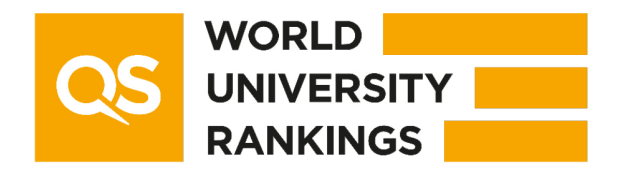

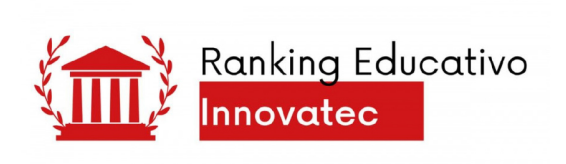

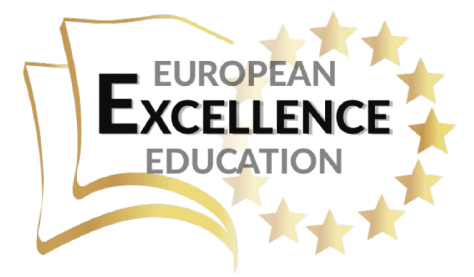

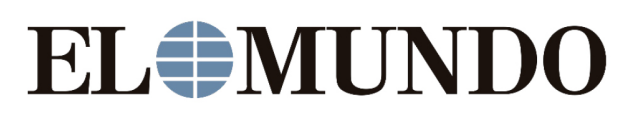

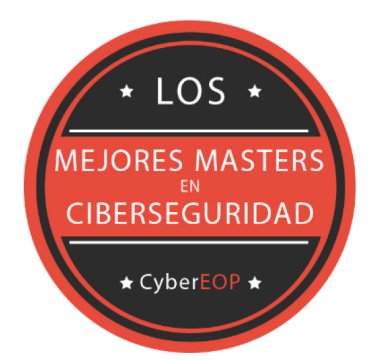

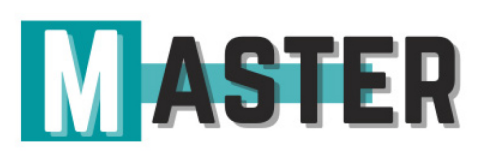

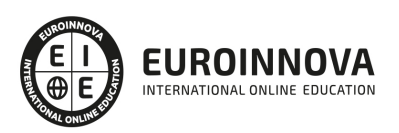

## ALIANZAS Y ACREDITACIONES

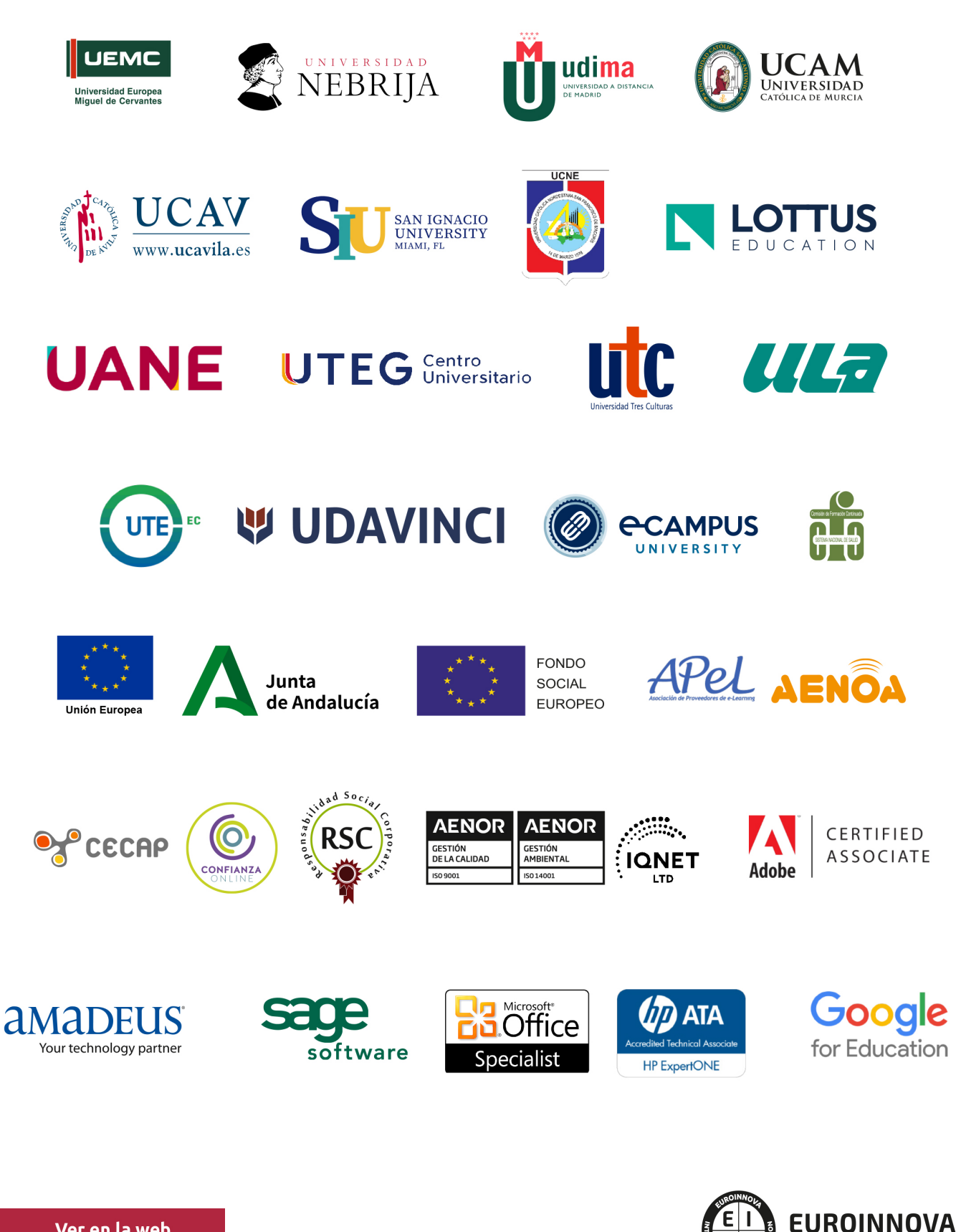

INTERNATIONAL ONLINE EDUCATION

## BY EDUCA EDTECH

Euroinnova es una marca avalada por EDUCA EDTECH Group , que está compuesto por un conjunto de experimentadas y reconocidas instituciones educativas de formación online. Todas las entidades que lo forman comparten la misión de democratizar el acceso a la educación y apuestan por la transferencia de conocimiento, por el desarrollo tecnológico y por la investigación

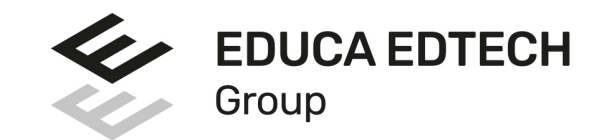

#### **ONLINE EDUCATION**

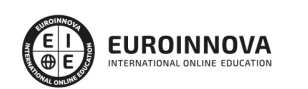

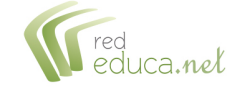

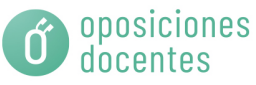

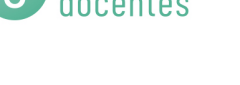

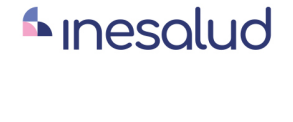

**Inesem** 

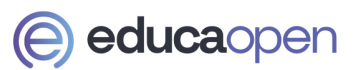

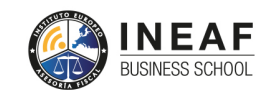

```
EDU
SPORT
```
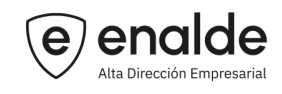

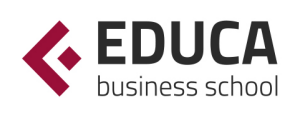

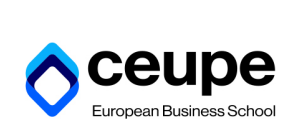

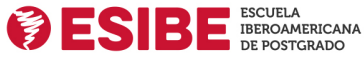

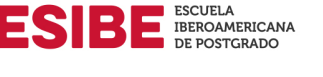

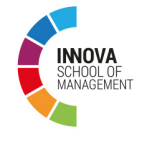

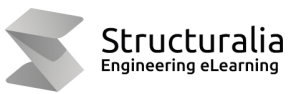

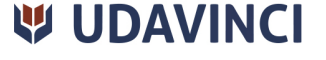

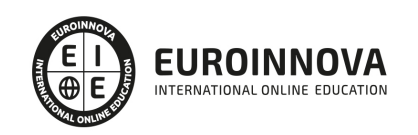

## **METODOLOGÍA LXP**

La metodología **EDUCA LXP** permite una experiencia mejorada de aprendizaje integrando la Al en los procesos de e-learning, a través de modelos predictivos altamente personalizados, derivados del estudio de necesidades detectadas en la interacción del alumnado con sus entornos virtuales.

EDUCA LXP es fruto de la Transferencia de Resultados de Investigación de varios proyectos multidisciplinares de I+D+i, con participación de distintas Universidades Internacionales que apuestan por la transferencia de conocimientos, desarrollo tecnológico e investigación.

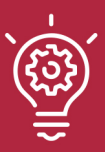

### 1. Flexibilidad

Aprendizaje 100% online y flexible, que permite al alumnado estudiar donde, cuando y como quiera.

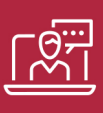

### 2. Accesibilidad

Cercanía y comprensión. Democratizando el acceso a la educación trabajando para que todas las personas tengan la oportunidad de seguir formándose.

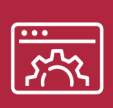

### 3. Personalización

Itinerarios formativos individualizados y adaptados a las necesidades de cada estudiante.

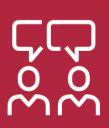

### 4. Acompañamiento / Seguimiento docente

Orientación académica por parte de un equipo docente especialista en su área de conocimiento, que aboga por la calidad educativa adaptando los procesos a las necesidades del mercado laboral.

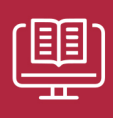

### 5. Innovación

Desarrollos tecnológicos en permanente evolución impulsados por la AI mediante Learning Experience Platform.

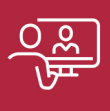

### 6. Excelencia educativa

Enfoque didáctico orientado al trabajo por competencias, que favorece un aprendizaje práctico y significativo, garantizando el desarrollo profesional.

# Programas PROPIOS UNIVERSITARIOS **OFICIALES**

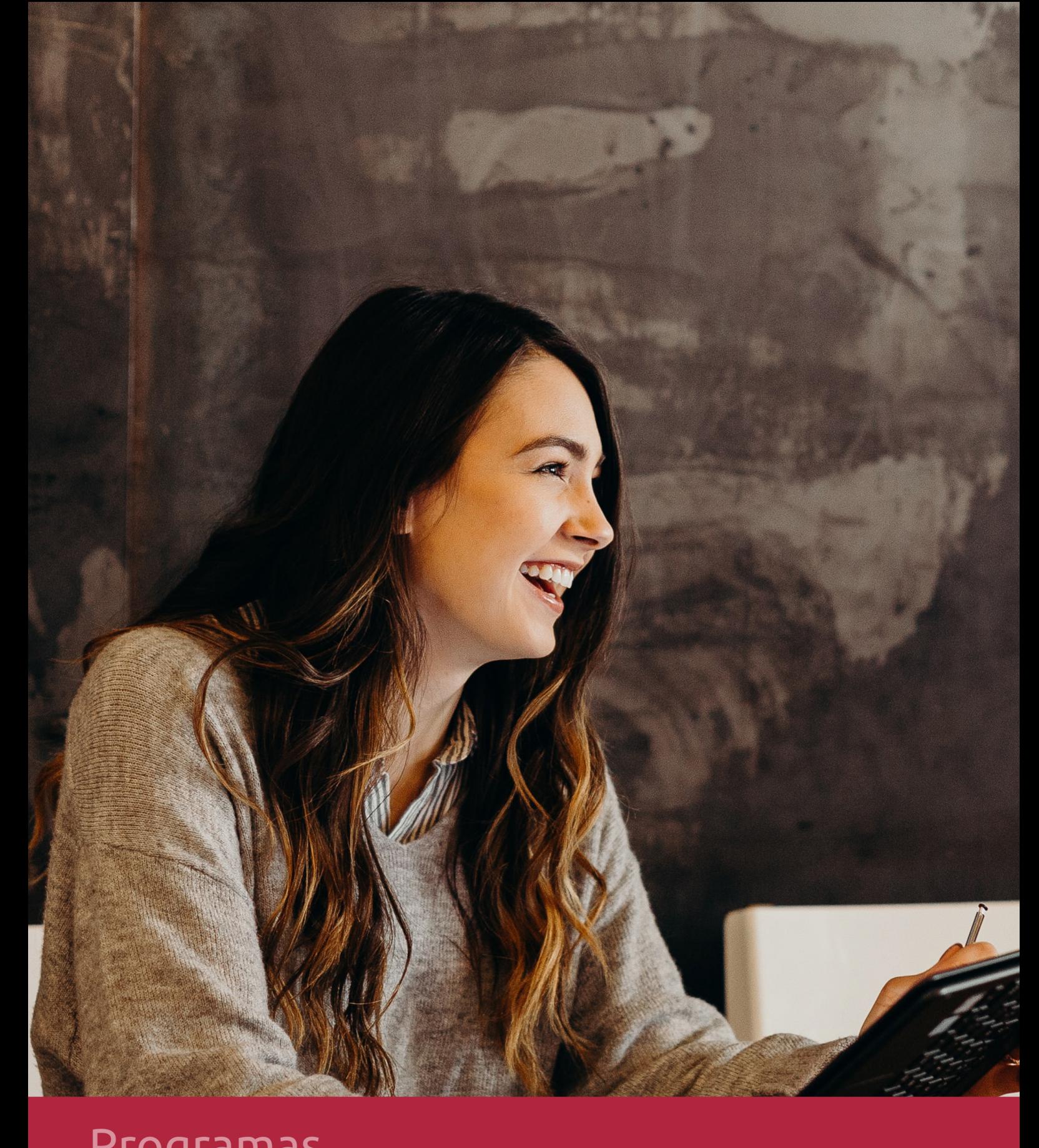

## **RAZONES POR LAS QUE ELEGIR EUROINNOVA**

## 1. Nuestra Experiencia

- √ Más de 18 años de experiencia.
- √ Más de 300.000 alumnos ya se han formado en nuestras aulas virtuales
- $\checkmark$  Alumnos de los 5 continentes.
- $\checkmark$  25% de alumnos internacionales.
- $\checkmark$  97% de satisfacción
- $\checkmark$  100% lo recomiendan.
- $\checkmark$  Más de la mitad ha vuelto a estudiar en Euroinnova.

## 2. Nuestro Equipo

En la actualidad, Euroinnova cuenta con un equipo humano formado por más 400 profesionales. Nuestro personal se encuentra sólidamente enmarcado en una estructura que facilita la mayor calidad en la atención al alumnado.

## 3. Nuestra Metodología

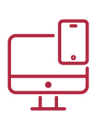

### **100% ONLINE**

Estudia cuando y desde donde quieras. Accede al campus virtual desde cualquier dispositivo.

**EQUIPO DOCENTE** 

Euroinnova cuenta con un equipo de

experiencia de alta calidad educativa.

profesionales que harán de tu estudio una

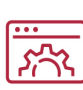

### **APRENDIZAJE**

Pretendemos que los nuevos conocimientos se incorporen de forma sustantiva en la estructura cognitiva

## NO ESTARÁS SOLO

Acompañamiento por parte del equipo de tutorización durante toda tu experiencia como estudiante

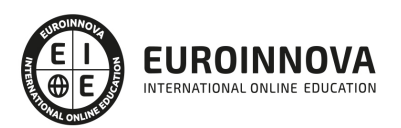

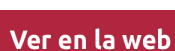

## 4. Calidad AENOR

- ✔ Somos Agencia de Colaboración Nº99000000169 autorizada por el Ministerio de Empleo y Seguridad Social.
- ✔ Se llevan a cabo auditorías externas anuales que garantizan la máxima calidad AENOR.
- √ Nuestros procesos de enseñanza están certificados por AENOR por la ISO 9001.

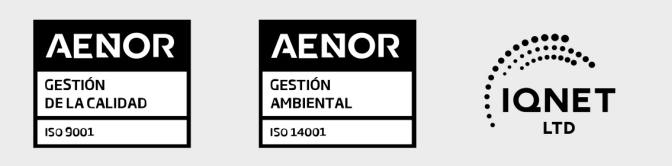

## 5. Confianza

Contamos con el sello de Confianza Online y colaboramos con la Universidades más prestigiosas, Administraciones Públicas y Empresas Software a nivel Nacional e Internacional.

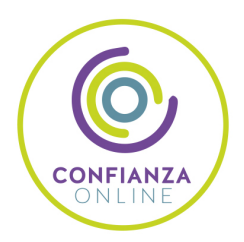

## 6. Somos distribuidores de formación

Como parte de su infraestructura y como muestra de su constante expansión Euroinnova incluye dentro de su organización una editorial y una imprenta digital industrial.

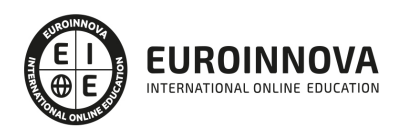

Financia tu cursos o máster y disfruta de las becas disponibles. ¡Contacta con nuestro equipo experto para saber cuál se adapta más a tu perfil!

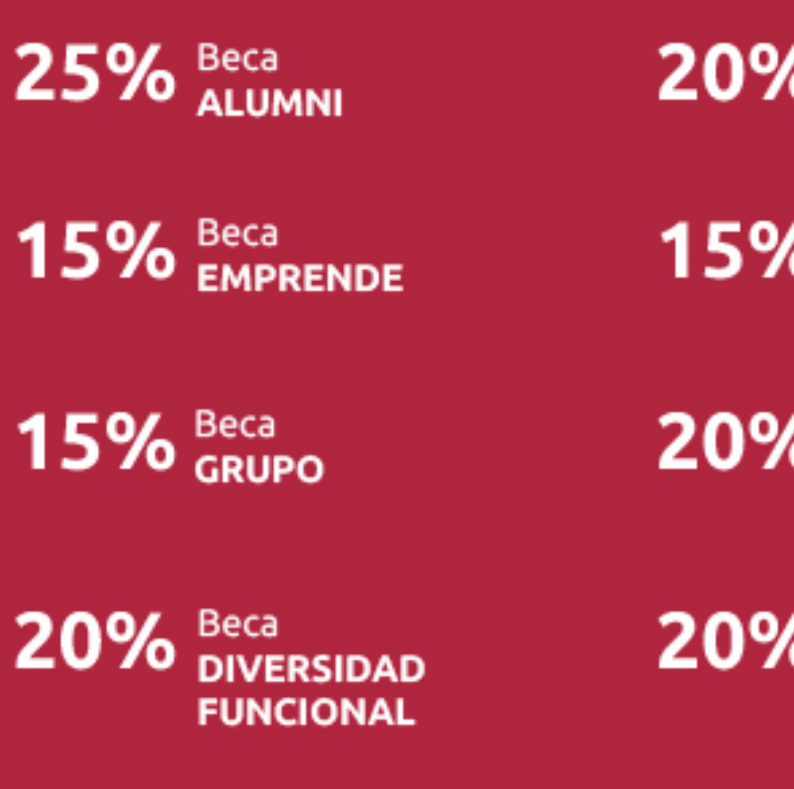

20% Beca DESEMPLEO

15% Beca RECOMIENDA

20% Beca **NUMEROSA** 

20% Beca PROFESIONALES, **SANITARIOS, COLEGIADOS/AS** 

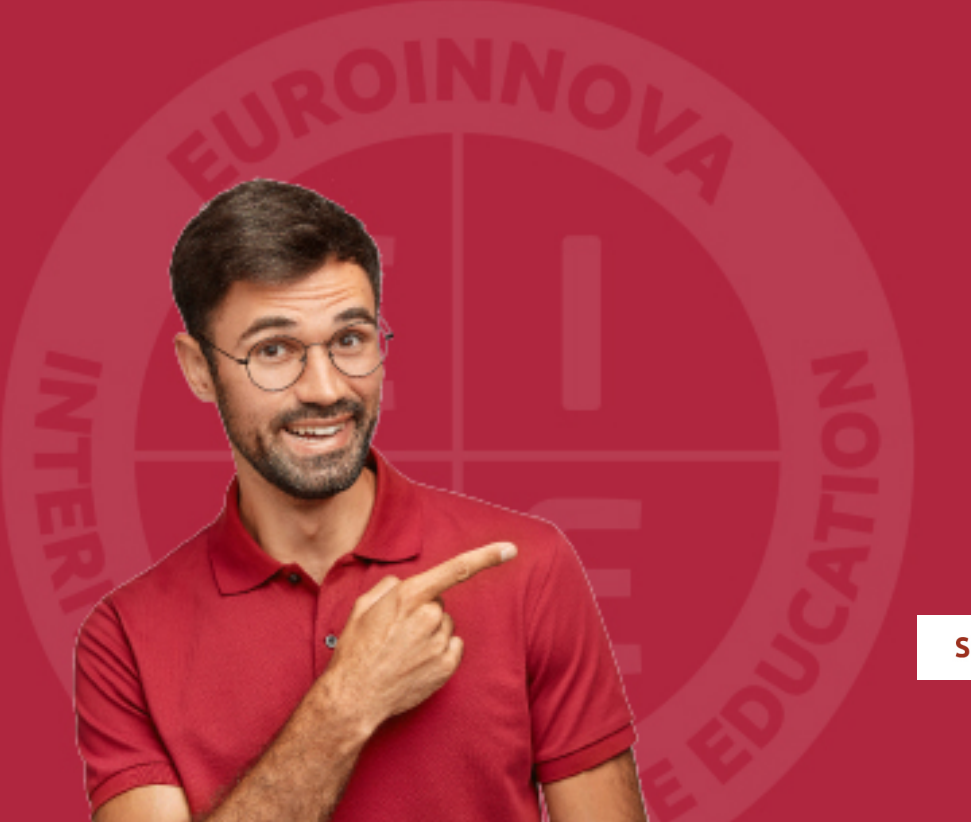

Solicitar información

## MÉTODOS DE PAGO

Con la Garantía de:

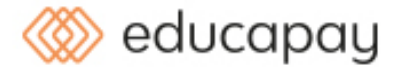

Fracciona el pago de tu curso en cómodos plazos y sin interéres de forma segura.

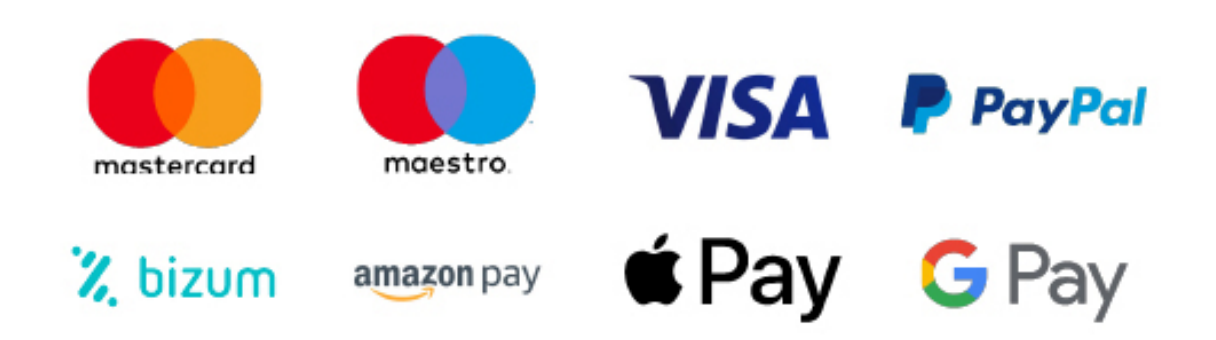

Nos adaptamos a todos los métodos de pago internacionales:

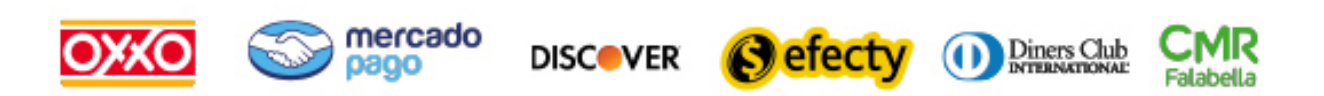

y muchos mas...

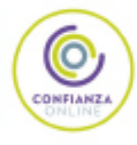

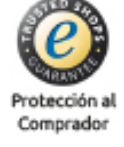

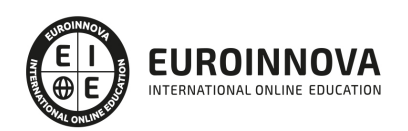

## Curso de GitHub: Experto en Gestión de Versiones y Proyectos Software

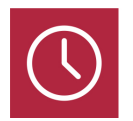

DURACIÓN 340 horas

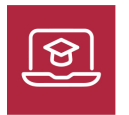

MODALIDAD ONLINE

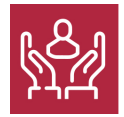

ACOMPAÑAMIENTO PERSONALIZADO

### Titulación

TITULACIÓN expedida por EUROINNOVA INTERNATIONAL ONLINE EDUCATION, miembro de la AEEN (Asociación Española de Escuelas de Negocios) y reconocido con la excelencia académica en educación online por QS World University Rankings

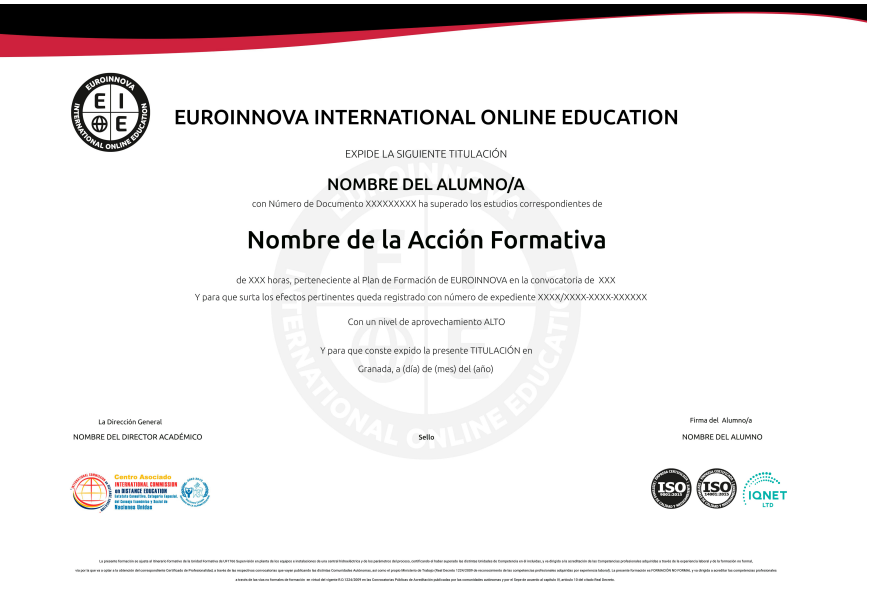

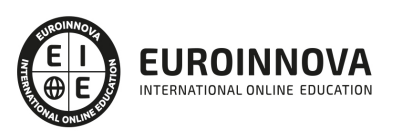

## Descripción

Cada vez más, las empresas se encuentran ante la necesidad de llevar a cabo proyectos del ámbito tecnológico para diferenciarse de la competencia o para asegurar su supervivencia en un mercado tan competitivo. Gracias a la realización de este Curso de GitHub: Experto en Gestión de Versiones y Proyectos Software conocerá los aspectos esenciales sobre el alojamiento de proyectos en el sistema de control de versiones Git, llegando a aprender a almacenar y gestionar su código.

## **Objetivos**

- Crear un repositorio en GitHub.
- Agregar archivos y guardar versiones en GitHub
- Demostrar conocimiento y comprensión de la evolución de la gestión de proyectos informáticos (situación actual y tendencias futuras) para aplicar este modelo a cualquier proyecto de este ámbito.
- Conocer todo el ciclo de vida de un proyecto informático para aplicarlo y para que el proyecto sea exitoso.
- Dirigir proyectos informáticos teniendo en cuenta la tecnología y las personas, encontrando las metodologías de trabajo más adecuadas para minimizar la resistencia al cambio por parte de las personas participantes en el proyecto.
- Planificar una gestión de proyectos ajustada a la realidad teniendo en cuenta todas las variables (gestión de riesgos, gestión de la calidad, gestión de las pruebas, etc.) que intervienen en el marco de la ejecución de proyectos.

### A quién va dirigido

Este Curso de GitHub: Experto en Gestión de Versiones y Proyectos Software está dirigido a aquellos profesionales que quieran abordar la gestión de proyectos desde una perspectiva concreta y realista, proporcionando los elementos claves para que un proyecto tenga éxito

## Para qué te prepara

El Curso de GitHub: Experto en Gestión de Versiones y Proyectos Software le prepara para tener una visión amplia y precisa del entorno informático, especializándose en la gestión de proyectos en este ámbito y utilizando GitHub con profesionalidad.

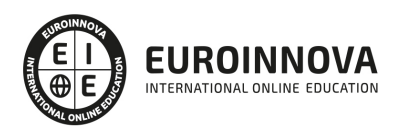

### Salidas laborales

Informática / Gestión de proyectos informáticos.

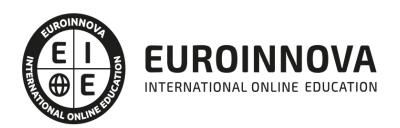

## TEMARIO

#### PARTE 1. GITHUB PARA PROGRAMADORES

UNIDAD DIDÁCTICA 1. INTRODUCCIÓN AL CURSO

- 1. Definición de Git
- 2. Funcionalidad de GitHub

UNIDAD DIDÁCTICA 2. VISIÓN GENERAL

- 1. Instalación de Git
- 2. Crear un repositorio en GitHub
- 3. Editar archivos en GitHub
- 4. Examinar el historial de un archivo

#### UNIDAD DIDÁCTICA 3. UTILIZANDO LOS REPOSITORIAS Y AYUDAS

- 1. Repositorios
- 2. Contenido por perfiles
- 3. Buscando ayuda

UNIDAD DIDÁCTICA 4. GITHUB A TRAVÉS DE CONSOLA

- 1. Arrancando un repositorio
- 2. Comprobando el estado del repositorio
- 3. Agregando archivos y almacenando versiones
- 4. Borrar ficheros
- 5. Mandar repositorios

UNIDAD DIDÁCTICA 5. USANDO EL CLIENTE DE GITHUB

- 1. Instalación del cliente gráfico de GitHub
- 2. Creación de repositorios locales
- 3. Sincronización de repositorios
- 4. Crear y unir branches

#### PARTE 2. GESTIÓN DE PROYECTOS INFORMÁTICOS

UNIDAD DIDÁCTICA 1. INTRODUCCIÓN AL PROYECTO

- 1. Características principales
- 2. Requerimientos: humanos y materiales
- 3. Limitaciones de un proyecto
- 4. Ámbito del proyecto
- 5. Finalidad del proyecto

UNIDAD DIDÁCTICA 2. RENTABILIDAD DEL PROYECTO

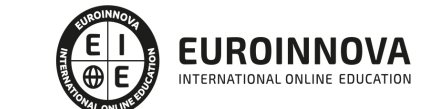

- 1. Estructuración de gastos
- 2. Importancia y realización del presupuesto
- 3. Cálculo de resultados (Profit And Loss)
- 4. El business case
- 5. Continuidad con la atención al presupuesto
- 6. Valoraciones finales sobre el presupuesto

#### UNIDAD DIDÁCTICA 3. PREVENCIÓN DE RIESGOS

- 1. Los tres ejes o modelos
	- 1. Desarrollo
	- 2. Análisis
	- 3. Control
- 2. Estimación de los riesgos
- 3. Posibles riesgos

#### UNIDAD DIDÁCTICA 4. INICIOS DEL PROYECTO

- 1. Primeros pasos
- 2. Selección de ideas
- 3. Organización del trabajo

#### UNIDAD DIDÁCTICA 5. ANÁLISIS PREVIO AL DESARROLLO

- 1. Sector
- 2. Funcionalidades posibles
- 3. Contexto técnico
- 4. Generación de documentación

#### UNIDAD DIDÁCTICA 6. DESARROLLO

- 1. Calidad del código y su gestión
- 2. Control de versiones
- 3. Entorno de pruebas
- 4. La industrialización

#### UNIDAD DIDÁCTICA 7. REPOSITORIOS Y ARQUITECTURAS

- 1. La integración y sus inconvenientes
- 2. Las arquitecturas
	- 1. Distribuidas
		- 2. Orientadas a servicios (SOA)
- 3. Cloud-computing

#### UNIDAD DIDÁCTICA 8. CONTROL Y SEGUIMIENTO

- 1. El seguimiento del proyecto
- 2. Problemas e imprevistos
- 3. La dirección de control

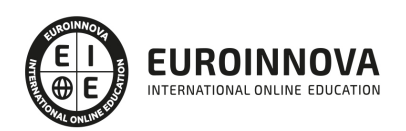

#### UNIDAD DIDÁCTICA 9. LA PLANIFICACIÓN Y LA ESTIMACIÓN

- 1. Estimación sobre el tiempo necesario del jefe de proyecto
- 2. La gestión y estimación de los recursos
- 3. La planificación general
- 4. Finalización del proyecto

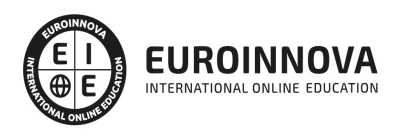

## ¿Te ha parecido interesante esta información?

Si aún tienes dudas, nuestro equipo de asesoramiento académico estará encantado de resolverlas.

Pregúntanos sobre nuestro método de formación, nuestros profesores, las becas o incluso simplemente conócenos.

## Solicita información sin compromiso

¡Matricularme ya!

### ¡Encuéntranos aquí!

Edificio Educa Edtech

Camino de la Torrecilla N.º 30 EDIFICIO EDUCA EDTECH, C.P. 18.200, Maracena (Granada)

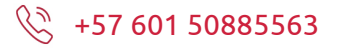

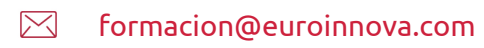

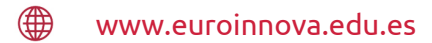

### Horario atención al cliente

Lunes a viernes: 9:00 a 20:00h Horario España

¡Síguenos para estar al tanto de todas nuestras novedades!

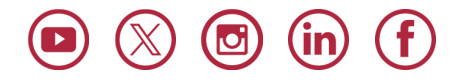

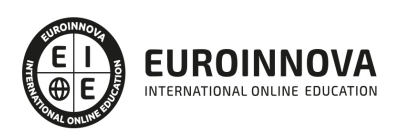

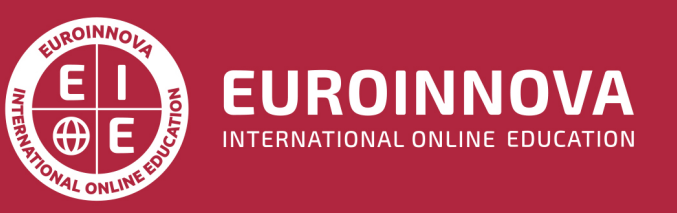

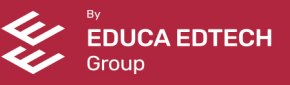